## 如何將音樂和影片從 iPhone 傳輸到 PC?

Please download and install the latest version of Tansee iOS Music & Video Transfer <u>here</u>.

Additionally, ensure that you have installed the <u>latest version of iTunes</u> and verified that it is able to read your iPhone, iPad or iPod Touch.

- 2 Open Tansee iOS Music & Video Transfer on your computer.
- Connect your iPhone or iPad or iPod to your PC with a USB cable. Tansee will show an Import screen with all the songs and videos that are on your connected device.

If asked, unlock your iOS or iPadOS device using your passcode. If you see a prompt on your iOS or iPadOS device asking you to Trust This Computer, tap Trust to continue.

4 After Tansee displays all songs and videos, choose files you would like to copy, and click the button labeled "Copy" which can be found at the bottom of the screen.

| <b>∻ Tan</b> see™       | Tansee i                                                     | Phone/iPad/iPod Mu | isic&Video Tran                                        | isfer                                             |             | - <b>D</b> × |
|-------------------------|--------------------------------------------------------------|--------------------|--------------------------------------------------------|---------------------------------------------------|-------------|--------------|
| File iDevices Song      | Artist Album Play                                            | ylist File Type    | Purchased                                              | Podcasts                                          | Voice Memos | Search       |
| Title Album             | Artist Genre                                                 | Filetype           | Comment                                                | EQSetting                                         | Composer    | Grouping     |
|                         | iDevice<br>iPod<br>MAC Formatted iPo<br>iPhone / iPad / iPod | Not Co<br>Not Co   | ion Status<br>atus<br>onnected<br>onnected<br>onnected | Action<br>Detect Now<br>Detect Now<br>Skip Detect | 1           |              |
|                         |                                                              | Close              |                                                        |                                                   |             |              |
|                         |                                                              |                    |                                                        |                                                   |             |              |
| https://www.tansee.com/ |                                                              |                    |                                                        |                                                   | Register    | Сору         |

|      | Tans        | ansee™ No file Selected |                    |                         |               |          |             |                    | _         |             | - <b>D</b> × |   |
|------|-------------|-------------------------|--------------------|-------------------------|---------------|----------|-------------|--------------------|-----------|-------------|--------------|---|
|      | File        | iDevi                   | ces Song           | Artist                  | Album         | Playlist | File Type   | Purchased          | Podcasts  | Voice Memos | Search       |   |
|      | Tit         | tle                     | Album              | Artist                  |               | Genre    | Filetype    | Comment            | EQSetting | g Composer  | Grouping     | ^ |
|      | SG12        |                         |                    |                         |               |          | audio/x-mpg |                    |           |             |              |   |
|      | Rebel He    | art                     | Rebel Heart        | Madonna                 |               |          | video/mpeg  |                    |           |             |              |   |
|      | Inside The  | e Walking               | The Walking Dead   | The Walking D           | ead Dram      | a        | .movpkg     |                    |           |             |              |   |
|      | We Will R   | lock You                | Stone Cold Classic | Queen                   |               |          | video/mpeg  |                    |           |             |              |   |
|      | Introducin  | g: Blacko               | From Now           | QCODE                   |               |          | video/mpeg  |                    |           |             |              |   |
|      | Michael J   | ackson                  | Invincible         | Michael Jacks           | on R <u>B</u> |          | video/mpeg  | feat. Chris Tucker |           |             |              |   |
|      | S.E.X.      |                         | Rebel Heart        | Madonna                 |               |          | video/mpeg  |                    |           |             |              |   |
|      | Rolling In  | The Deep                | Bbc Radio 1'S Live | Adele                   |               |          | video/mpeg  |                    |           |             |              |   |
|      | Trailer: Fr | om Now                  | From Now           | QCODE                   |               |          | video/mpeg  |                    |           |             |              |   |
|      | Fauci's in  | box                     | Post Reports       | The Washington          | on Pc         |          | video/mpeg  |                    |           |             |              |   |
|      | The Depa    | arted                   | Award-Winning Co   | Martin Scorse           | se Dram       | a        | .movpkg     |                    |           |             |              |   |
|      | Some Kir    | nd of Impo              | From Now           | QCODE                   |               |          | video/mpeg  |                    |           |             |              |   |
|      | When the    | Time Co                 | From Now           | QCODE                   |               |          | video/mpeg  |                    |           |             |              |   |
|      | Magic Is (  | Coming                  | Once Upon a Time   | Once Upon a             | Time Dram     | a        | .movpkg     |                    |           |             |              |   |
|      | Wynter G    | ordon - D               |                    | (www.music.lu           | igyke         |          | video/mpeg  |                    |           |             |              |   |
|      | Where Is,   | Armo?                   | The Last Emperor   | 坂本龙一 (さかも               | ა≿ Ŋ∉ Blues   |          | video/mpeg  |                    |           |             |              |   |
|      | Matt Gae    | tz and the              | Post Reports       | The Washington          | on Pc         |          | video/mpeg  |                    |           |             |              |   |
|      | Stronger    | (What Do                | Stronger (What Do  | Kelly Clarkson          |               |          | video/mpeg  |                    |           |             |              |   |
|      | Inside The  | e Walking               | The Walking Dead   | The Walking D           | ead Dram      | a        | .movpkg     |                    |           |             |              |   |
|      | secret ba   | se ~君がく                 | secret base~ 君がく   | 茅野愛衣 <mark>(</mark> かやの | りあい Blues     |          | video/mpeg  |                    |           |             |              | ~ |
| http | s://www     | .tansee                 | .com/              |                         |               |          |             |                    |           | Register    | Сору         |   |

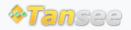

首頁 支援 隱私政策 聯盟伙伴

© 2006-2024 Tansee, Inc

聯絡我們